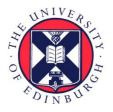

# THE UNIVERSITY of EDINBURGH

## Edinburgh Research Explorer

### String Handling in ALGOL

Citation for published version: Milner, R 1968, 'String Handling in ALGOL' The Computer Journal, vol. 10, no. 4, pp. 321-324. DOI: 10.1093/comjnl/10.4.321

#### **Digital Object Identifier (DOI):**

10.1093/comjnl/10.4.321

Link: Link to publication record in Edinburgh Research Explorer

**Document Version:** Publisher's PDF, also known as Version of record

Published In: The Computer Journal

#### **General rights**

Copyright for the publications made accessible via the Edinburgh Research Explorer is retained by the author(s) and / or other copyright owners and it is a condition of accessing these publications that users recognise and abide by the legal requirements associated with these rights.

Take down policy The University of Edinburgh has made every reasonable effort to ensure that Edinburgh Research Explorer content complies with UK legislation. If you believe that the public display of this file breaches copyright please contact openaccess@ed.ac.uk providing details, and we will remove access to the work immediately and investigate your claim.

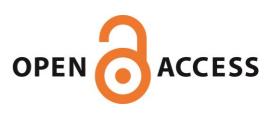

### String handling in ALGOL

### By R. Milner\*

DASH (Dynamic ALGOL String Handling) is a set of procedures designed to extend ALGOL to the expression of non-numerical or partly non-numerical algorithms for which it is normally unsuited.

#### 1. Introduction

DASH is designed to allow a user to handle strings and perform efficient arithmetic in the same language. There are a number of languages designed to handle strings (Farber, Griswold and Polonsky, 1964 and 1966; Guzman and McIntyre 1966), but their arithmetic facilities are slight. On the other hand, on many computers the only "general purpose" languages at present implemented (e.g. ALGOL 60, FORTRAN) are almost purely arithmetic. This hampers both users and those whose job is computer science education.

The procedures to be described aim to provide string processing of the SNOBOL type (Farber *et al.*, 1966) to the extent that is reasonably possible within ALGOL. The description is informal, and some details are omitted for brevity. The reader will benefit from a knowledge of SNOBOL, though it is hoped an understanding can be gained without this knowledge.

The superimposition of procedures of this type on ALGOL will be rendered easier and more natural with a facility such as the proposed record handling of Wirth and Hoare (1966).

#### 2. String variables, constants and expressions

As implemented on the I.C.T. 1905, DASH processes strings on the alphabet consisting of letters (upper and lower case), digits, space and

$$: : ; < = > ? ! " # £ % & () * + , - . / @ []$$

Strings are represented by **reals**; a **real** variable becomes a string variable after appropriate use of the system procedure *make* or *makearray* at the beginning of the body of the block in which it is declared. For example, in the following block

begin real A,B,C,D,E; array S[0:100]; make (B,3); makearray (S,101); ...; destroy end

the variables B,C,D and all elements of S are used as string variables. They are assigned null initial values by make and makearray. The procedure destroy must appear at the end of any block with string variables local to it.

String constants are represented by the **real** procedure *str* applied to ordinary ALGOL strings; the effect of *str* is to convert the string storage to chained form.

Henceforward we refer to DASH strings as "strings", and the conventional ALGOL strings as "ALGOL strings".

String expressions may be built from string (and other ALGOL) constants and variables, using the DASH procedures described in Table 1.

For example, if the string variable X has value (23.0A) then the expressions

tfrs(tfsr(X) + tfsr(str('-14.14')),2,1)field(cc(X,cc(str('BCD'),str('EFG'))),5,9)

have respective string values  $(\Box \sqcup 8.9)$  and (ABCDE).

| PROCEDURE IDENTIFIER<br>AND PARAMETERS | PARAMETER TYPES          | RESULT<br>TYPE | RESULT                                                                           |
|----------------------------------------|--------------------------|----------------|----------------------------------------------------------------------------------|
| cc(U1, U2)                             | string, string           | string         | The concatenation of U1, U2                                                      |
| field $(U1, i, j)$                     | string, integer, integer | string         | The <i>i</i> th to <i>j</i> th characters inclusive of U1                        |
| tfsr (U1)                              | string                   | real           | The real value of the real number represented by an initial substring of $U1$    |
| tfrs (x,m,n)                           | real, integer, integer   | string         | The string representing the real value of $x$ ; $m$ , $n$ are format descriptors |
| lgth (U1)                              | string                   | integer        | The number of characters in Ul                                                   |
| eq (U1, U2)                            | string, string           | boolean        | true if U1, U2 are identical strings, otherwise false                            |

Table 1

\* The City University, St. John Street, London, E.C.1.

#### 3. Input/output procedures

The procedure *stringout* (U1) outputs the value of U1 to the currently selected channel. The value of *stringin* (U1,j) is the characters of currently selected input stream up to and excluding the appearance of the first character of U1, or j characters from the input stream, which ever is less. A typical use would be

#### 4. Simple string-processing procedures

Most of the system procedures still to be described alter the value of at least one of their string parameters; such a parameter is therefore restricted to being a string variable, not a constant or expression. We will also divide string variables into two classes, "actuals" and "shadows" (see Section 6), and some parameters are restricted to one or other of these classes of variable. We will use the following notation for parameters;

| Integers              | i, j.            |
|-----------------------|------------------|
| Any string expression | U1, U2,          |
| String variables only | M1, M2,          |
| Actuals only          | $A1, A2, \ldots$ |
| Shadows only          | S1, S2,          |

Table 2 describes some procedures for performing routine tasks.

| PROCEDURE IDENTIFIER<br>AND PARAMETERS                                                           | EFFECT                                                                                                    |
|--------------------------------------------------------------------------------------------------|----------------------------------------------------------------------------------------------------|
| set (M1, U1)<br>append (A1, U1)<br>prefix (A1,U1)<br>setfield (M1, U1,<br>i, j)<br>behead (M1,j) | Assign to $M1$ the value of $U1$ .<br>Append to $A1$ the value of $U1$ .<br>Prefix to $A1$ the value of $U1$ .<br>Equivalent to set $(M1, field (U1, i, j))$ , but see Section 6.<br>Delete first j characters of $M1$ . |

Table 2

Note that one must write set (M1, U1) and not M1 := U1.

#### 5. Pattern-matching

It is often required to determine whether a string, or a substring of it, satisfies a certain property, or consists of a sequence of substrings satisfying a given sequence of properties in order. In SNOBOL, and other languages, it is possible to specify a complex pattern (or property sequence) in a single statement; in ALGOL this cannot be easily done, due to the restriction that any procedure has a fixed number of arguments. In DASH therefore we match the pattern elements one at a time. There are two main procedures provided for this purpose. The first is *remove* (M1,U1,M2), a **boolean** procedure which scans M1 for a substring equal to U1. If found, then the preceding part of M1 is assigned to M2, the suc-

ceeding part to M1, and true is returned, otherwise M1,M2 are unaltered and false is returned.

As an example, if X has the value  $(EASING \sqcup THE \sqcup SPRING)$  then

remove  $(X, str(' \sqcup THE \sqcup)), Y)$ 

will return true, leaving 'SPRING' in X and 'EASING' in Y. After the success of the match, X or Y may be the object of further matching tests.

The second pattern-matching procedure is matchpred (M1, P, M3, M2), a boolean procedure which scans M1for a substring for which the predicate P (a boolean procedure) is true, and if found, assigns this substring to M3, and the preceding and succeeding parts of M1to M2, M1 respectively, and returns true, otherwise false is returned and M1, M2, M3 are unaltered. The actual procedure parameter replacing P is called a "string-resolving predicate" and must be written in a particular way, which can best be explained by a brief description of how matchpred works. After matchpred is entered, it hands a string MM, initially equal to M1, to P for an answer to the question "does MM have an initial substring with the required property?" If the answer is "no", matchpred removes one character from the head of MM and repeats the question; the process continues until either "yes" is returned by P or MM is null.

A string-resolving predicate therefore has two parameters: the string MM which it is to examine and an **integer** variable *j* to which it assigns the length of the initial substring of MM which has the required property. There is one system procedure of this type, num(M1,j), which returns **true** if and only if an initial substring of M1 is a number; to *j* is assigned the length of the longest such substring.

Thus, if X has value  $(AB \sqcup 0.12BC)$  then

#### matchpred (X, num, number, head)

will return true, and leave 'BC', ' $\sqcup 0.12$ ', 'AB' in X, number and head respectively.

As an example of a user-defined string-resolving predicate, suppose we require to find a substring of X (if any) which is of length 3 and is immediately followed by itself in X. The SNOBOL pattern-match would be

which, if successful, would assign the required substring to A.

In DASH, if we have the procedure declaration

boolean procedure  $rpt \ 3 \ (M,j)$ ; real M; integer j; begin  $rpt \ 3 := eq(field(M,1,3), field(M,4,6)); j := 3 \text{ end};$ 

Then the boolean expression

#### matchpred (X,rpt3,A,Junk)

will have the appropriate truth value and side effects, though X will have been mutilated (beheaded, in fact). A copy of X may be made before pattern-matching begins if it is needed, but this may be embarrassing in

storage, and shadow strings (described below) give a means of preservation during pattern-matching without copying.

The boolean procedure replace (A1,U1,U2) scans A1 for an appearance of U1, as in remove, and if found returns true and replaces U1 by U2 in A1.

All scanning in DASH is performed left to right. During a scan, it may be required to ignore any part of the string enclosed between two given characters, often '(' and ')'. For example, if X has the value (P + Q) + R' then we may want

remove 
$$(X, str('+), Y)$$

to leave (P+Q) and (R) in Y, X respectively; that is, the pattern-matching process must ignore anything between (' and '). This selective mode of scanning with respect to any given pair of characters  $\alpha$ ,  $\beta$  (not necessarily parentheses) is adopted after the procedure

balance 
$$(U1)$$

has been obeyed, where  $\alpha$ ,  $\beta$  are the first two characters of U1. Thus in the above case, the statement *balance*  $(str({}^{(1)}))$  should have been obeyed. Normal scanning is resumed after obeying the parameterless procedure *unbalance*.

#### 6. Shadow strings

Hitherto all string variables were considered to have "actual" status, i.e. each variable has a value which is independent of the values of other variables. Any string variable may be given "shadow" status by use of the procedure *shadow* (M1); it may then be used only to designate a substring of an actual string variable, called its "parent". A shadow variable may be processed in three ways:

- (1) It may be assigned to a parent, and made to designate all or part of the parent, e.g. by appearing as the first parameter of *set* or *setfield*.
- (2) It may be truncated at its left end by appearing as the first parameter of *behead*, *remove*, or *matchpred*.
- (3) It may be moved from left to right over its parent by the procedure step (S1,i,j), which moves its left, right ends, i, j places respectively (strictly, only i is required to be non-negative).

The simplest use of shadows is in analysing the structure of a string with the minimum of copying. Thus, to determine whether the value of X is of the form (u A v B u) where u, v are arbitrary strings, we may write

```
set (S1,X);
if remove (S1,str('A'),S2) then
begin if remove (S1,str('B'),S3) then
begin if eq (S1,S2) then goto yes end end;
goto no;
```

and if S1,S2,S3 all have shadow status and the test is successful they will all be assigned to X as parent and

will designate different parts of X. Moreover, no copying of strings will have taken place.

A shadow is rendered meaningless (until reassigned to a parent) as soon as that part of its parent which it designates is altered. However, a shadow may be used as a means of altering its parent: the procedure *change* (A1,S1,U1) assumes that A1 is the parent of S1, replaces the designated part of A1 by the value of U1, and makes S1 designate this new substring of A1.

An important restriction is that a shadow may not designate part of the value of a string expression which is not a string variable; set(S1, field(M1,1,5)) is inadmissible and will give rise to an error message. On the other hand, setfield(S1, M1,1,5) is admissible.

#### 7. User-defined string-handling procedures

The user may freely construct procedures with string parameters and results. It is simplest to call string parameters by name always; if the result is a string, it must be assigned to the procedure identifier after applying the procedure result(U1). As an example, cc could be defined in terms of *append* as follows:

real procedure cc(U1,U2); real U1,U2; begin real B; make (B,1); set (B,U1); append (B,U2); cc := result (B); destroy end;

Another example appears in Section 9.

#### 8. Indirect addressing

It is convenient (and often necessary) to be able to refer to a string variable indirectly through a string expression whose value is its name. But ALGOL identifiers are forgotten at run time, and hence not eligible as names for this purpose. DASH allows the assignment of a name to any string variable by the procedure givename (M1, U1); at any subsequent time the procedure ref (U1) will address the variable M1indirectly. For example, after

givename 
$$(X, str(^{\circ}ABC^{\circ}))$$

the expression

can occur anywhere that X can occur, with exactly the same effect. Finally the procedure *nameof* (M1) yields as result the string which is the name of M1.

#### 9. Examples

Programs in DASH have been written for several types of problem, including radix sorting, manipulation and differentiation of algebraic expressions, and table-driven syntax analysis. Two short examples of procedures are given below; neither illustrates indirect addressing, but the second illustrates the use of an array of strings, a feature not present in pure string handling languages. Both procedures have worked, but are not necessarily the best that could have been written.

#### Example 1

real procedure mult (e,ee); real e,ee;

**comment** e,ee are assumed to designate unparenthesized expressions made up of identifiers and the operators \* and +, represented by the global string variables times and plus. The expressions are assumed to terminate with +. The result is the algebraic product in the same form. For example (A + B +) and (X\*Y\*Z + CAT +) will yield (A\*X\*Y\*Z + A\*CAT + B\*X\*Y\*Z + B\*CAT +);

begin real a,aa,s,ss, prod ; mak e(a,5) ; set(a,e); next: if ¬ remove (a, plus,s) then goto done; set(aa,ee); again: if ¬ remove (aa, plus,ss) then goto next; append (prod, cc(s,cc (times cc(ss, plus)))); goto again; done: mult := result (prod); destroy end;

#### Example 2

procedure printroutes(s,m,n); value m,n; real s; integer m,n; comment the procedure, which is recursive, enumerates and prints all the routes from one given node to another in a directed network assumed to be without loops (if there are loops it will not terminate). The network is assumed to be stored in a global string array a : nodes are denoted by integers, and the value of a[i] is a string in which the nodes immediately accessible from node i are listed—for example, if there are connections from node 1 to nodes 4,5 and 27 then the value of a [i] is '4,5,27,'. All node numbers are considered to be < 1000. The string parameter s contains a list of the nodes traversed so far from the start node: node m is one of those immediately accessible from the last node in s, and node n is the goal. The statement

#### print routes(null, j,k)

will print all the routes starting at node j and terminating at node k;

begin real sofar, nextnode, steplist; integer mm; make(sofar,3); shadow(steplist); set(sofar, cc(s,tfrs(m,3,0))); set(steplist,a[m]); again: if remove(steplist,str(`,`), next node) then

#### References

- FARBER, D. J., GRISWOLD, R. E., and POLONSKY, I. P. (1964). SNOBOL, A String Manipulation Language, J. Assoc. Comp. Mach., Vol. 11, p. 21.
- FARBER, D. J., GRISWOLD, R. E., and POLONSKY, I. P. (1966). The SNOBOL 3 Programming Language, Bell System Technical Journal, July-August 1966, p. 895.
- GUZMAN, A., and MCINTOSH, H. V. (1966). CONVERT, Comm. Assoc. Comp. Mach., Vol. 9, p. 604.
- WIRTH, N., and HOARE, C. A. R. (1966). A contribution to the development of ALGOL, Comm. Assoc. Comp. Mach., Vol. 9, p. 413.

324

begin mm := tfsr(next node); if mm + n then printroutes(sofar, mm,n) else begin newline(1); stringout(sofar); print(n,3,0) end; goto again end; destroy end of printroutes ;

#### 10. Operation

The user's program is in the form of a block, which has to be embedded in the system block containing the procedure declarations. The system block is held on magnetic tape, and the user prefaces his block on paper tape with a steering line which causes its insertion into the system block at compile time. He may also specify the amount of string storage he requires.

Several run-time error messages are provided, mostly concerned with inadmissible combinations of string parameters.

#### 11. Implementation

The implementation is largely machine independent. In fact the only machine dependence is embodied in a set of about a dozen simple procedures written in PLAN (the I.C.T. 1900 Assembly Language) totalling less than 150 machine-code instructions. Two or three manweeks should be ample to implement the system on any other machine with an ALGOL compiler. The currently operating version falls short of the foregoing description in a few minor respects, the most important of which is a different, slightly less convenient, indirect addressing system. Since this is temporary, a description of it would not be of interest.

#### 12. Conclusion

It appears that DASH, while lacking some of the conciseness of SNOBOL, nevertheless extends ALGOL to the expression of algorithms, in more than one subject area, for which it is normally unsuited. This unsuitability arises not from the structure of the language but from the paucity of data types.